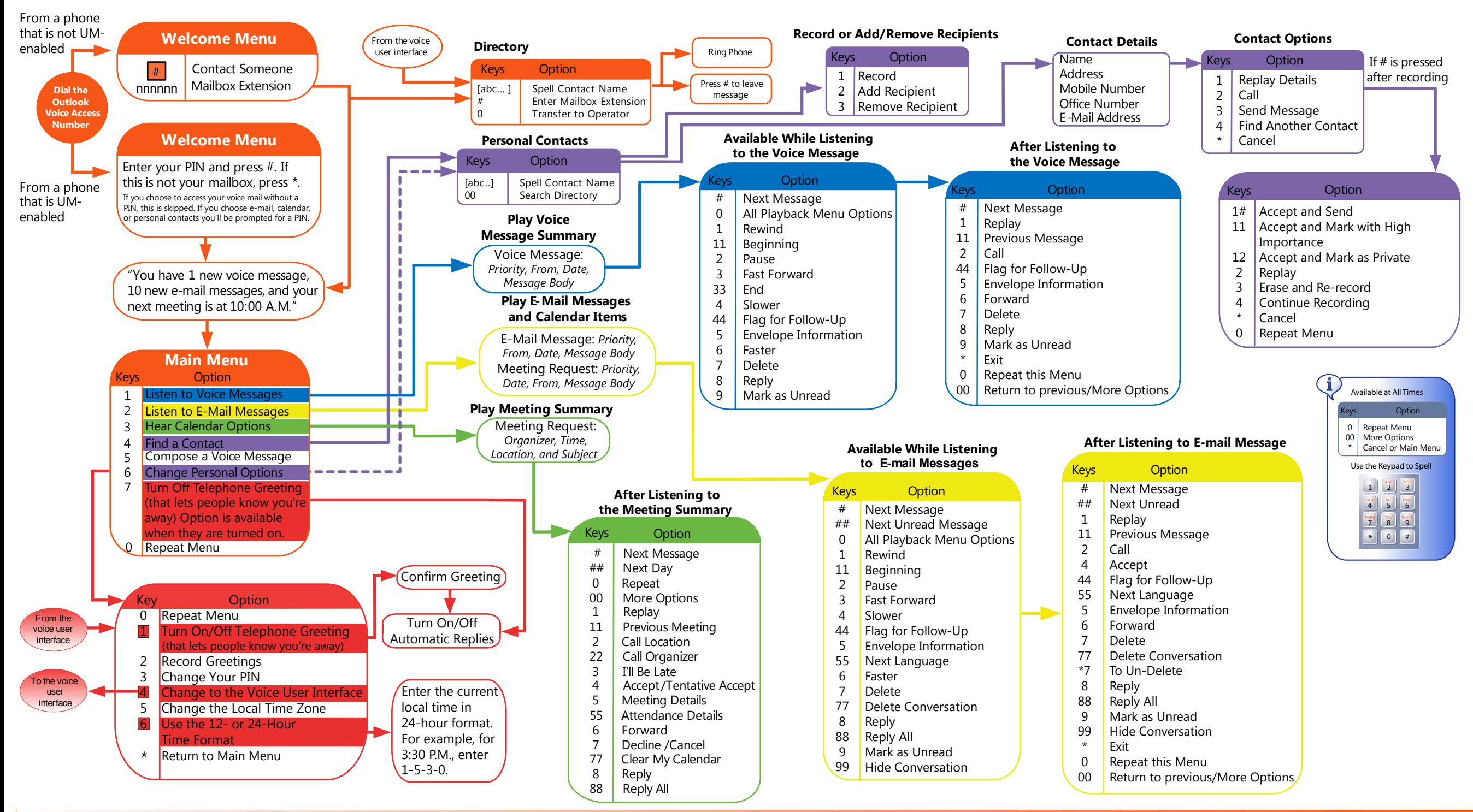

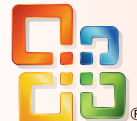

Quick Start Guide for Outlook Voice Access Touchtone User Interface

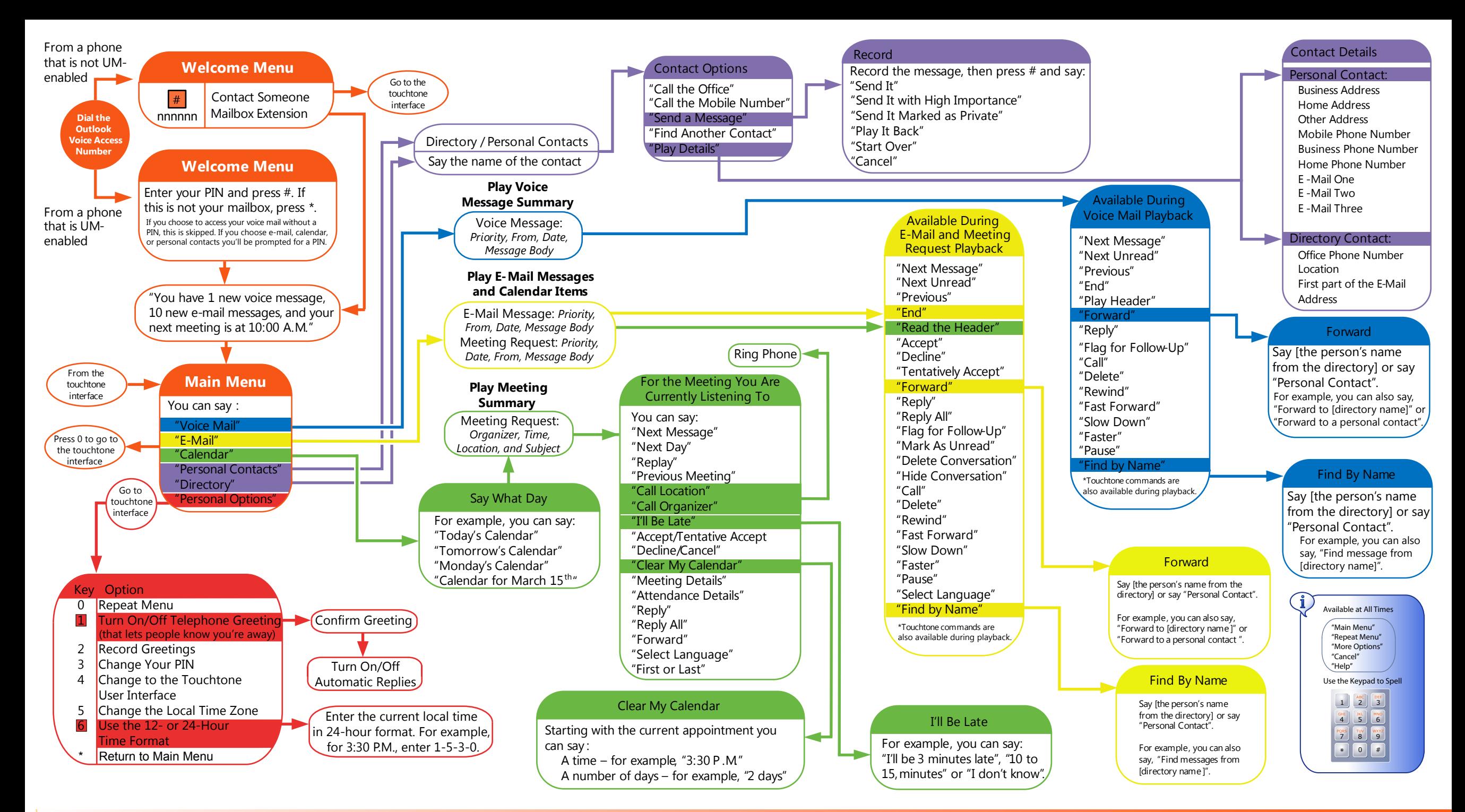

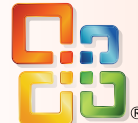

Quick Start Guide for Outlook Voice Access Voice User Interface